Survey uses the following additional token attributes:

- PRIMARY ADDRESS
- CITY
- STATE
- PRIMARY PHONE
- EVENT TYPE
- ZIP

Here's a portion of the token record. The ZIP attribute holds a zipcode.

| PRIMARY #    | CITY        | STATE    | PRIMARY F  | <b>EVENT TYP</b> | ZIP   |
|--------------|-------------|----------|------------|------------------|-------|
| 123 WEST MAI | LITTLE ROCK | Arkansas | 5016867000 | 31               | 00123 |

When the instrument is launched, the value stored in the ZIP attribute is changed from 00123 to 83.

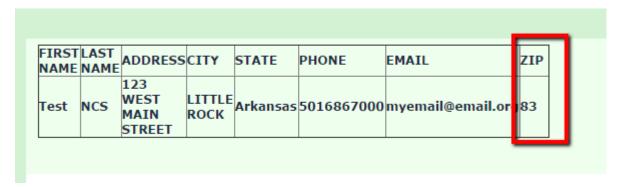

I used this expression to display the Zip value. If the question ZIP is empty, then the value store in the token attribute ZIP is displayed.

```
{if(is empty(ZIP.shown), TOKEN:ATTRIBUTE 6, ZIP.shown)}
```